#### **IDelight (formerly Desktop Picture Frame) Crack Torrent Free Download**

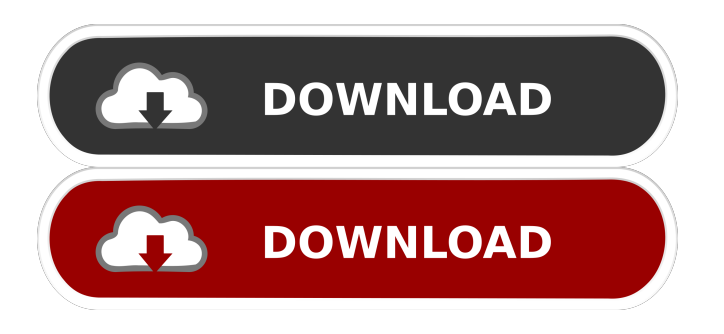

**IDelight (formerly Desktop Picture Frame) Keygen Download**

IDelight is a freeware and ad-supported picture viewer/slideshow with tons of customization options.Features: • A slideshow with many different options, which you can easily adjust • Read all the text that is displayed in pictures • Read EXIF or IPTC data, search for your pictures • Supports all of the major image

formats including JPEG, JPG, BMP, PNG, GIF, TIFF, RAW, PSD, PDF, and others • Works in a standalone application • Works with system tray • Has many skins and themes • Has options for displaying the text next to the pictures or above them • Support for ISO and universal image format • You can turn on/off the sound, speed, and transition in the slideshow • You can add more pictures, change pictures on the fly • It's easy to make your own slideshow with IDelight • Use the built-in FTP, HTTP, IMAP, POP3, or SMTP protocols to share your pictures • Multiple skins and backgrounds • Import pictures from PC via shared folders • Share your pictures and play them online • View pictures in detail or download them in full resolution • Support most popular image editor and image viewer • Support for instant previewing or rotating, and much more IDelight Requirements: • Windows 10, 8, 7, XP, Vista, or 2000 •.NET Framework 4.5 Edit Video Edit Audio Format

Video Format Audio In order to protect your computer against malware, spyware, and viruses we may save a cookie on your browser. Do you agree to the use of cookies and privacy policy? COOKIE POLICY COOKIES COOKIES What is a cookie? A cookie is a small piece of text data that a website can send to your computer's hard drive. Once you agree to store a cookie in your hard drive, the website can use the cookie to store non-personally identifiable information about your computer, such as your operating system, web browser version, or the name of the website that referred you to the site. Cookies have a number of uses. They can keep your user experience at the site you just visited as smooth as possible. They can also be useful in tracking your visit for statistics and research. They can also be used for more personal reasons, such as remembering your logged in status so that

**IDelight (formerly Desktop Picture Frame) Crack + Patch With Serial Key**

If you're tired of the Windows key and its antonym button, or you use an IBM or other PC style keyboard, you may need to create a macro key for your mouse. A macro key will allow you to assign a custom command to a key. That way you can put a command on a key that you use often, or to use a key that is hard to reach, like the Ctrl key, without it being a pain in the butt. MACRO commands are sent to the mouse on your keyboard via a cable, so Macros are a very fast way of sending a simple command to the mouse. A typical macro will have two parts: 1. a name for the macro, such as Menu, New, etc.

2. a command that will be sent to the mouse in your keyboard. The name of your macro should be the same as the name of the macro you'll be using, unless you have a specific reason not to. The command is what you'll be using to make the mouse perform an action. For example, "Enter" and "Back" are very common commands you can

make a mouse do, and then it will automatically perform the command whenever you press the letter on your keyboard. MACRO commands are usually time-based, meaning they will run for a specified period of time. The length of the macro's command will depend on how many commands you want to use. Macros with a single command use just a few keystrokes and command the mouse to do the action quickly. Macros with many commands use a single command to do most of the work. To create a macro, simply press the key you want your command to be assigned to, and then the "Alt" key. Macros can use a few different commands. Any command that will work on the mouse will work for this purpose. Examples: Create a Macro that will Open Window 1: Click the "Alt" key, then click the left button of your mouse, then click "Win1", then click the right button of the mouse. You will now have created a macro that will open the first window. Create a Macro that will

Open the File Manager Click the "Alt" key, then click the left button of your mouse, then click the right button of the mouse, then click "Open the File Manager", then click the right button of the mouse, then click "Go to Location" button on the dialog box. This will open the File Manager 77a5ca646e

(www.idelight.com) A user-friendly application that shows pictures on your desktop. Software Developer: Abendvögel Solutions, GmbH, Hamburg, Germany. 4.0/5 download IDelight Download IDelight for WindowsDownload IDelight for Mac OSX for Free. Related SoftwareIDelight Premium Crack 1.0 + Full CrackPublisher's Description: IDelight is a easy to use, yet powerful picture frame software for Windows. With IDelight you can customize the frame, its graphics and display settings in seconds. It has a user friendly interface, is very easy to use and has a large selection of stunning and unique frames to choose from. All pictures can be imported from your disk and you can even show videos in the frame. IDelight features a large variety of image filters. Professional picture frame software for

Windows, IDelight is easy to use, yet powerful and will look great on any desktop. After the installation, you can start IDelight immediately, with a preview of the pictures and preview. IDelight will import pictures from your disk or can even import pictures directly from the web. IDelight offers a lot of customization options, and all settings can be easily changed on the Settings tab. You can easily change the frame size, transition between images and even select an animation. Also, there is a large variety of frames and framesets to choose from, and all frames can be easily applied to the frameset. IDelight is compatible with all Windows versions, and all pictures can be imported and saved to your disk. IDelight's AutoSave feature stores the pictures you show and allows you to preview them later, no matter how long they last. You can show either a random set of pictures, or a set of pictures every day and IDelight will do the rest. IDelight will ask you to activate the license in the beginning. If

you do not activate the license, you can still run the software, but you will not be able to modify any settings or import any pictures. IDelight is a user-friendly software with a friendly GUI and a good selection of frames to choose from. Version 4.2.0.0 Changes: New: Filters to choose from - IDelight now comes with some more filters, and you can choose the filter in the Settings tab. New: Video in frames - Now you can show videos in your frame and IDelight will

**What's New In IDelight (formerly Desktop Picture Frame)?**

IDelight is a desktop picture frame that can show images, video or play music and comes packed with many features. It can show large wallpapers or very small photos and get its data from the internet or from your computer as well. The application is very configurable and it works as a picture frame, a digital photo holder and

### as a video player as well. IDelight (formerly Desktop Picture Frame) Download: IDelight (formerly Desktop Picture Frame) Free Download Full Version With Crack or Serial Keygen Full. IDelight (formerly Desktop Picture Frame) Features: IDelight (formerly Desktop Picture Frame) provides a simple and easy way to put photos on your desktop and enjoy them each day. IDelight (formerly Desktop Picture Frame) is easy to use and has a nice user interface. It is extremely simple to add pictures

and it is possible to add video as well. IDelight (formerly Desktop Picture Frame) has many quality settings to choose from, ranging from image size, play speed and slideshow quality. It is easy to install and to configure. IDelight (formerly Desktop Picture Frame) is a small software and it doesn't take too much of your computer resources. IDelight (formerly Desktop Picture Frame) runs on all Windows Operating systems and it is available as a freeware. IDelight (formerly Desktop Picture Frame)

# runs as a small program and it doesn't take too much of

your computer resources. IDelight (formerly Desktop Picture Frame) will never ask you for your personal information, like your email address, and also it is not a virus. The ultimate feature set for creating efficient and professional-looking web-based video presentations. Create full-featured, interactive HTML5 pages, interactive slideshows, Google Maps powered navigational presentations, and more, in the browser. Powerful features for making dynamic presentations Spin, edit, and preview presentations in a browser using a variety of easy-to-use tools. With easy drag and drop motion, you can use basic layout tools like floating, moving, and resizing slides. And because your slides are just HTML5, you can style them using any program that can edit HTML (including web editors and Dreamweaver). A variety of presentation templates Get a head start with the wide variety of built-in templates, or

## easily make your own templates in InDesign, Photoshop, Fireworks, Illustrator, or other programs. Use the templates to create high quality, responsive page layouts

for presentations, product landing pages, or whatever else you can imagine. The presentation tools make it easy to create professional-looking web-based video presentations that are fully interactive, rich with content, and useful to your audience. IDelight (formerly Desktop Picture Frame) Download IDelight (formerly Desktop Picture Frame) Description: IDelight is a desktop picture frame that can show images,

**System Requirements:**

(1) A user-configurable network with the host OS on a physical or virtual machine. (2) Intel VT-x or AMD-V technology on the host OS machine. (3) 64-bit computing architecture for the host (4) Virtual PC or Virtual Server 2007 running on the host (5) One of the following operating systems on the guest OS system: Windows 2000, Windows XP, Windows Server 2003, or Windows Vista. (6

### Related links:

<https://thehomeofheroes.org/tplannercalendar-9-24-crack-free-download-3264bit-march-2022/> [https://behaviour-group.com/wp-content/uploads/2022/06/Facebook\\_Password\\_Recovery.pdf](https://behaviour-group.com/wp-content/uploads/2022/06/Facebook_Password_Recovery.pdf) <https://www.ibjf.at/wp-content/uploads/2022/06/qualdemp.pdf> [http://tradefrat.com/upload/files/2022/06/J8ltfJBjalrtrvsX1vv8\\_06\\_572ddeb796eed83d0898f8419c714729\\_file.pdf](http://tradefrat.com/upload/files/2022/06/J8ltfJBjalrtrvsX1vv8_06_572ddeb796eed83d0898f8419c714729_file.pdf) [https://upp.social/upload/files/2022/06/Wc4jmmTJHFrDjwwdCZvR\\_06\\_572ddeb796eed83d0898f8419c714729\\_file.pdf](https://upp.social/upload/files/2022/06/Wc4jmmTJHFrDjwwdCZvR_06_572ddeb796eed83d0898f8419c714729_file.pdf) <https://reputation1.com/hit-recorder-crack-updated/> <https://oleciya.com/wp-content/uploads/2022/06/georwall.pdf> [https://flagonsworkshop.net/upload/files/2022/06/pf7QdSByMyonqUSHW2rW\\_06\\_5d52f1bf024b959c3830e46ff9977bae\\_file.pdf](https://flagonsworkshop.net/upload/files/2022/06/pf7QdSByMyonqUSHW2rW_06_5d52f1bf024b959c3830e46ff9977bae_file.pdf) [https://akastars.com/upload/files/2022/06/586jsdVzb21C21rFQUcD\\_06\\_5d52f1bf024b959c3830e46ff9977bae\\_file.pdf](https://akastars.com/upload/files/2022/06/586jsdVzb21C21rFQUcD_06_5d52f1bf024b959c3830e46ff9977bae_file.pdf) <https://www.5etwal.com/xp-tinny-tweak-crack-3264bit-updated-2022/>